## HowTo 03: stimulus timing design (hands-on)

- • Goal: to design an effective random stimulus presentation
	- $\rightarrow \;$  end result will be stimulus timing files
	- $\rightarrow$   $\,$  example: using an event related design, with simple regression to analyze  $\,$
- • Steps:
	- 0. given: experimental parameters (stimuli, # presentations, # TRs, etc.)
	- 1. create random stimulus functions (one for each stimulus t ype)
	- 2. create ideal r eference functions ( for each stimulus t y p e)
	- 3. evaluate the stimulus timing desig n
- •• Step 0: the (made-up) parameters from HowTo 03 are:
	- $\rightarrow$   $\,$  3 stimulus types (the classic experiment: "houses, faces and donuts")
	- $\rightarrow$   $\,$  presentation order is randomized
	- $\rightarrow$  TR = 1 sec, total number of TRs = 300
	- $\rightarrow$   $\,$  number of presentations for each stimulus type = 50 (leaving 150 for fixation)
		- •fixation time should be  $30\% \sim 50\%$  total scanning time
	- $\rightarrow$   $\,$  3 contrasts of interest: each pair-wise comparison
	- → refer to directory: **AFNI\_data1/ht03**
- • Step 1: creation of random stimulus functions
	- $\rightarrow$  RSFgen: Random Stimulus Function generator
	- → command file: **c01.RSFgen**

```
RSFgen -nt 300 -num_stimts 3 \
-nreps 1 50 -nreps 2 50 -nreps 3 50 \
-seed 1234568 -prefix RSF.stim.001.
```
- $\rightarrow$  This creates 3 stimulus timing files: **RSF.stim.001.1.1D RSF.stim.001.2.1D RSF.stim.001.3.1D**
- • Step 2: create ideal response functions (linear regression case)
	- $\rightarrow$  waver: creates waveforms from stimulus timing files
		- effectively doing convolution
	- → command file: **c02.waver**

**waver -GAM -dt 1.0 -input RSF.stim.001.1.1D**

- $\rightarrow$  this will output (to the terminal window) the ideal response function, by convolving the Gamma variate function with the stimulus timing function
- $\rightarrow$  output length allows for stimulus at last TR (= 300 + 13, in this example)
- $\rightarrow$  use '1dplot' to view these results, command: <code>1dplot wav.\*.1D</code>

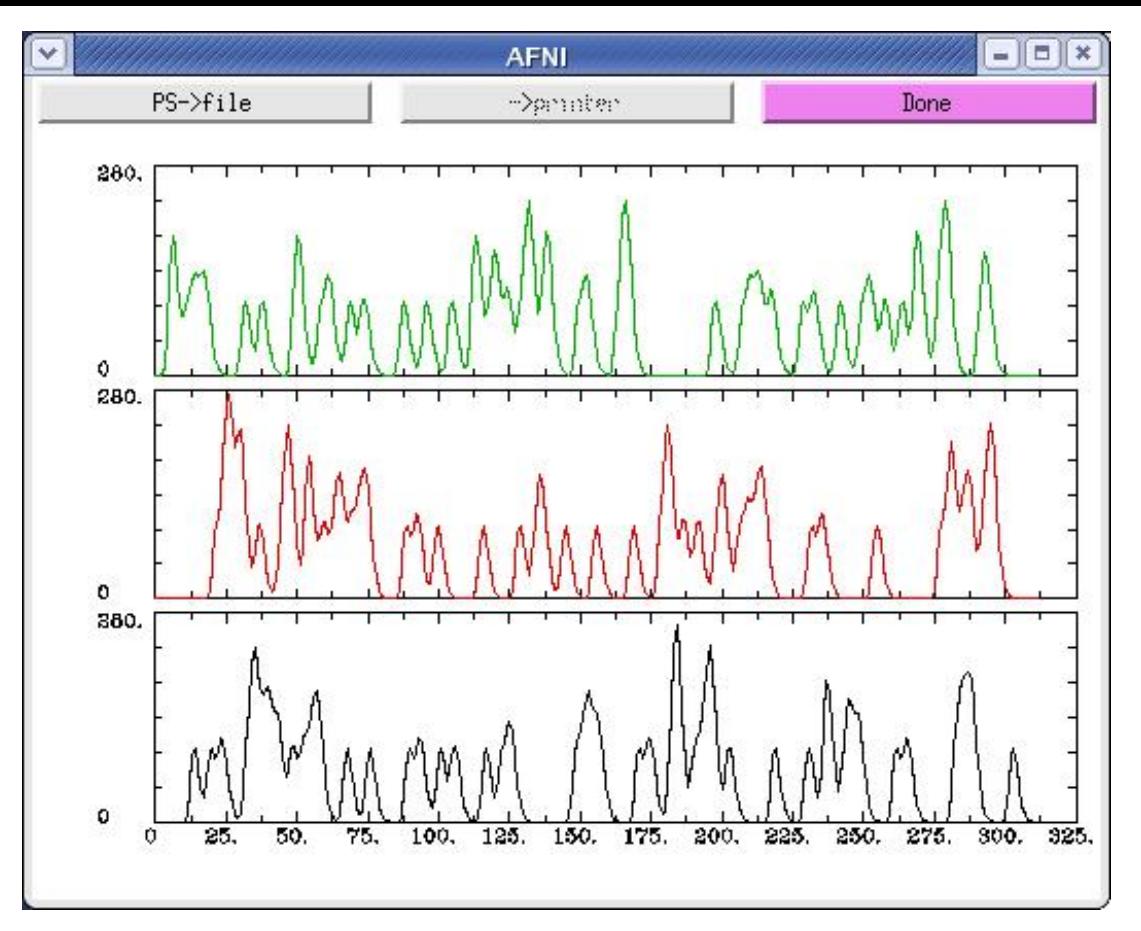

- •the first curve (for **wav.hrf.001.1.1D**) is displayed on the bottom
- •x-axis covers 313 seconds, but the graph is extended to a more "round" 325
- •y-axis happens to reach 274.5, shortly after 3 consecutive type-2 stimuli
- • the peak value for a single curve can be set using the **-peak** option in **waver** → **default peak is 100**
- •it is worth noting that there are no duplicate curves
- •can also use '**waver -one'** to put the curves on top of each other
- Step 3: evaluate the stimulus timing design
	- $\rightarrow$  use '3dDeconvolve -nodata': experimental design evaluation
	- → command file: **c03.3dDeconvolve**

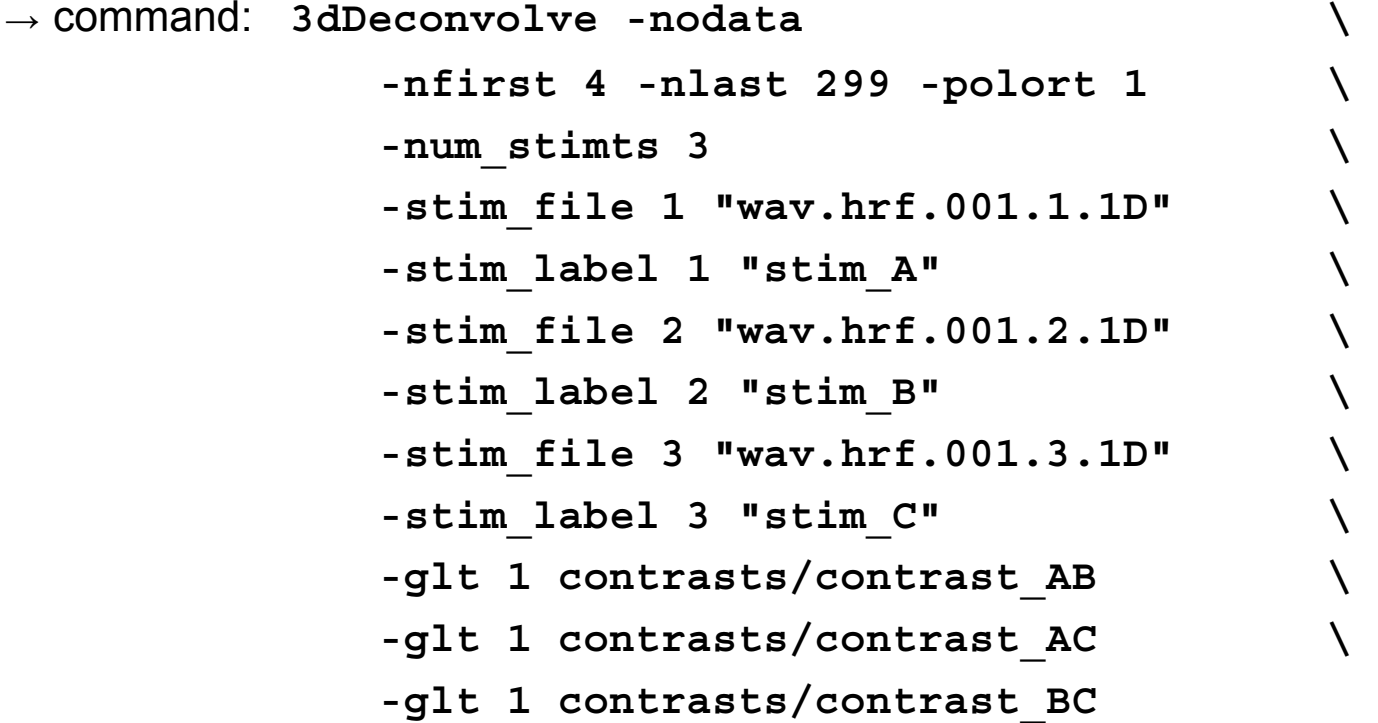

- Use the 3dDeconvolve output to evaluate the normalized standard deviations of the contrasts.
- For this HowTo script, the deviations of the GLT's are summed. Other options are valid, such as summing all values, or just those for the stimuli, or summing squares.
- $\bullet$ Output (partial):

**Stimulus: stim\_A h[ 0] norm. std. dev. = 0.0010 Stimulus: stim\_B h[ 0] norm. std. dev. = 0.0009 Stimulus: stim\_C h[ 0] norm. std. dev. = 0.0011 General Linear Test: GLT #1 LC[0] norm. std. dev. = 0.0013 General Linear Test: GLT #2 LC[0] norm. std. dev. = 0.0012 General Linear Test: GLT #3 LC[0] norm. std. dev. = 0.0013**

- What does this output mean?
	- → What is **norm. std. dev.**?

 $\rightarrow$  How does this compare to results using different stimulus timing patterns?

## Basics about Regression

- •• Regression Model (General Linear System)
	- $\rightarrow$  Simple Regression Model (one regressor):  $\mathsf{Y}(t) = \alpha_{0} + \alpha_{1}t + \beta \; \mathsf{r}(t) + \varepsilon(t)$ 
		- Run **3dDeconvolve** with regressor *r(t),*  a time series IRF
	- → Deconvolution and Regression Model (one stimulus with a lag of *p* TR's):

*Y(t)* <sup>=</sup> <sup>α</sup>*0+* <sup>α</sup>*1t+*β*0f(t)+*β*1f(t-TR)…+*β*pf(t-p\*TR)+* <sup>ε</sup>*(t)*

- Run **3dDeconvolve** with stimulus files ( containing 0's and 1's)
- • Model in Matrix Format: *Y* = *X*β <sup>+</sup> ε
	- $\rightarrow$  *X*: design matrix more rows (TR's) than columns (baseline parameters + beta weights).

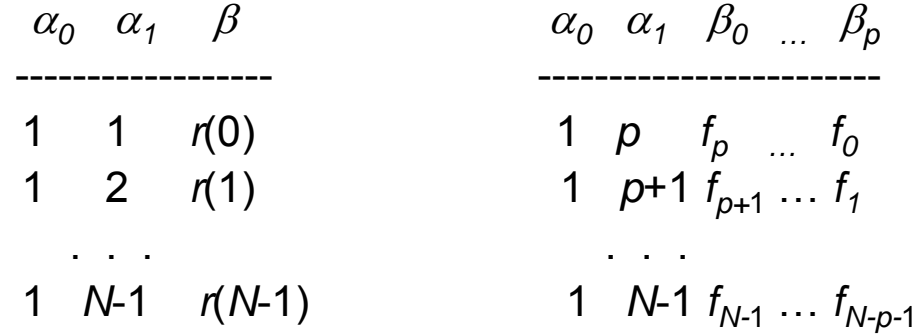

 $\rightarrow$   $\varepsilon$ : random (system) error *N*(0,  $\sigma^2$ )

- •Solving the Linear System :  $Y = X\beta + \varepsilon$ 
	- → the basic goal of **3dDeconvolve**
	- $\rightarrow$  Least Square Estimate (LSE): making sum of squares of residual (unknown/unexplained) error  $\varepsilon' \varepsilon$  minimal  $\rightarrow$  Normal equation: *(X'X)*  $\beta = X'Y$
	- → When *X* is of full rank (all columns are independent), β**^** <sup>=</sup>*(X'X)-1X'Y*
- • Geometric Interpretation:
	- → project vector *Y* onto a space spanned by the regressors (the column vectors of design matrix *X)*

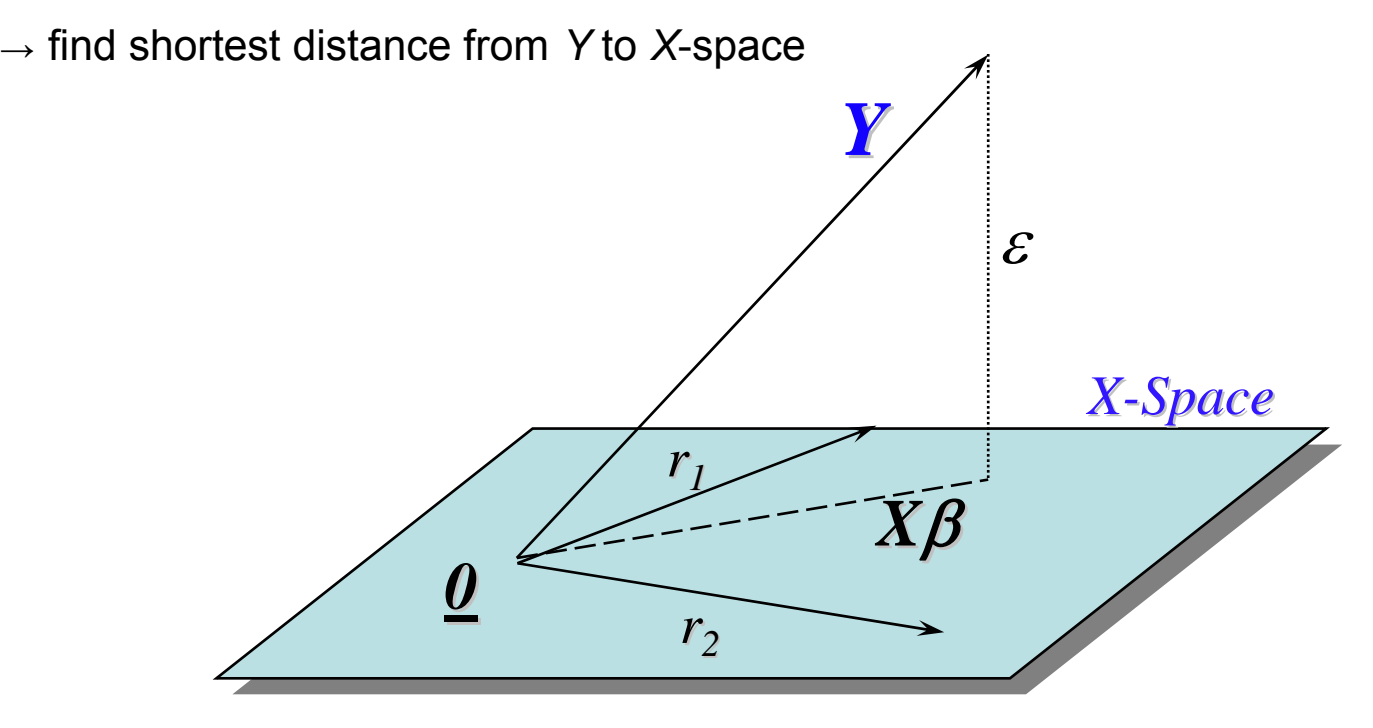

- X matrix examples (very simple 4 stimulus events, data is perfectly modeled)
	- $\rightarrow$  suppose that we expect the response to a stimulus to look like (0, 2, 1, 0, 0, 0, …)
	- $\rightarrow$  regression: solve **Y** = β0 \* r0 + β1 \* r1  $\,$  (for β0 and β1)
	- $\rightarrow$  deconvolution: solve **Y** =  $\gamma$ 0 \* d0 +  $\gamma$ 1 \* d1 +  $\gamma$ 2 \* d2 +  $\gamma$ 3 \* d3  $\quad$  (for  $\gamma$ 0,  $\gamma$ 1,  $\gamma$ 2,  $\gamma$ 3)

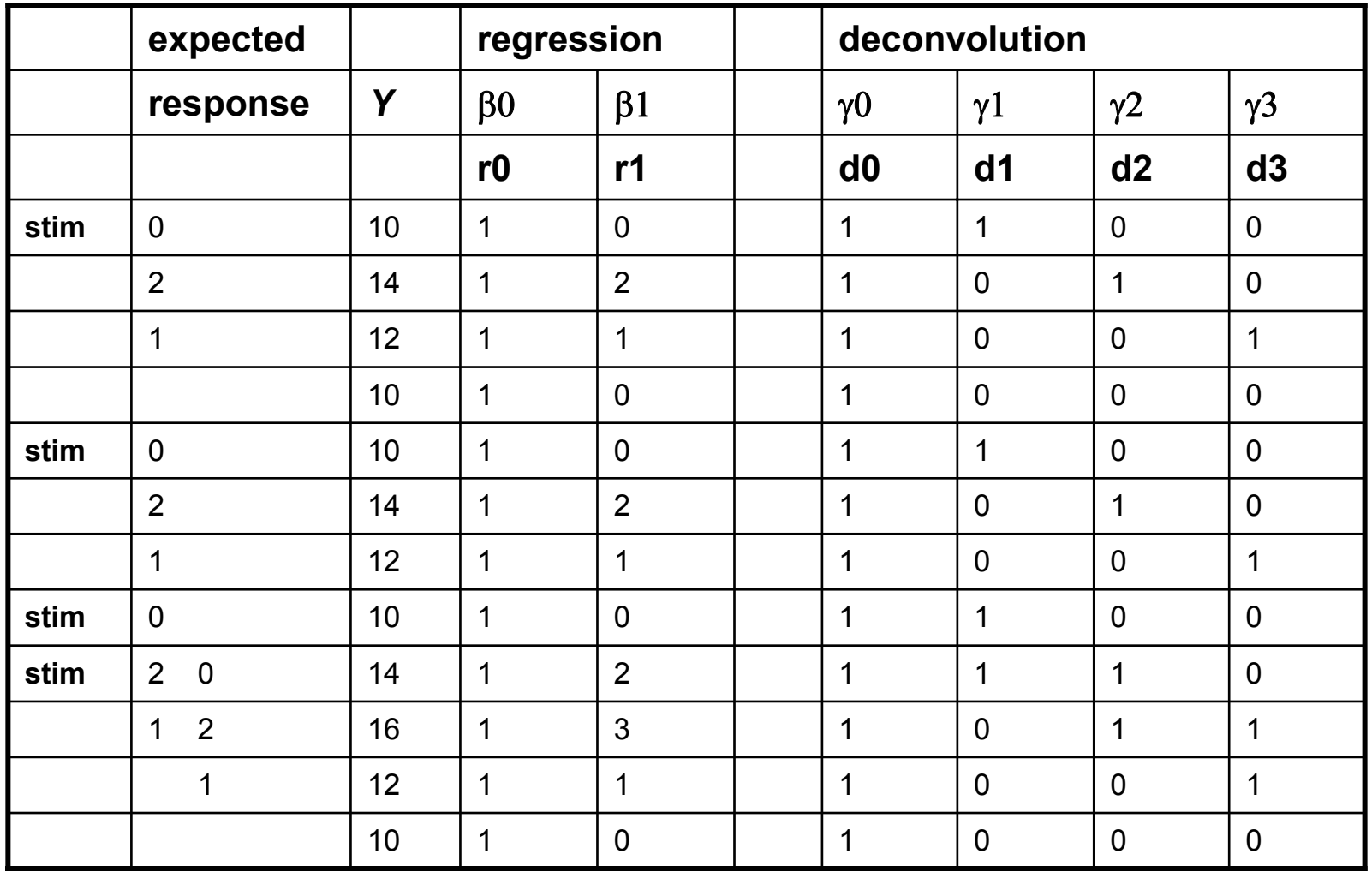

- X matrix examples (based on modified HowTo 03 script, stimulus #3):
	- $\rightarrow$  regression: baseline, linear drift, 1 regressor (ideal response function)
	- $\rightarrow$  deconvolution: baseline, linear drift, 8 regressors (lags)
	- $\rightarrow$  decide on appropriate values of:  $\,\alpha_0^{}\,\,\alpha_1^{}\,\, \beta_0^{}$

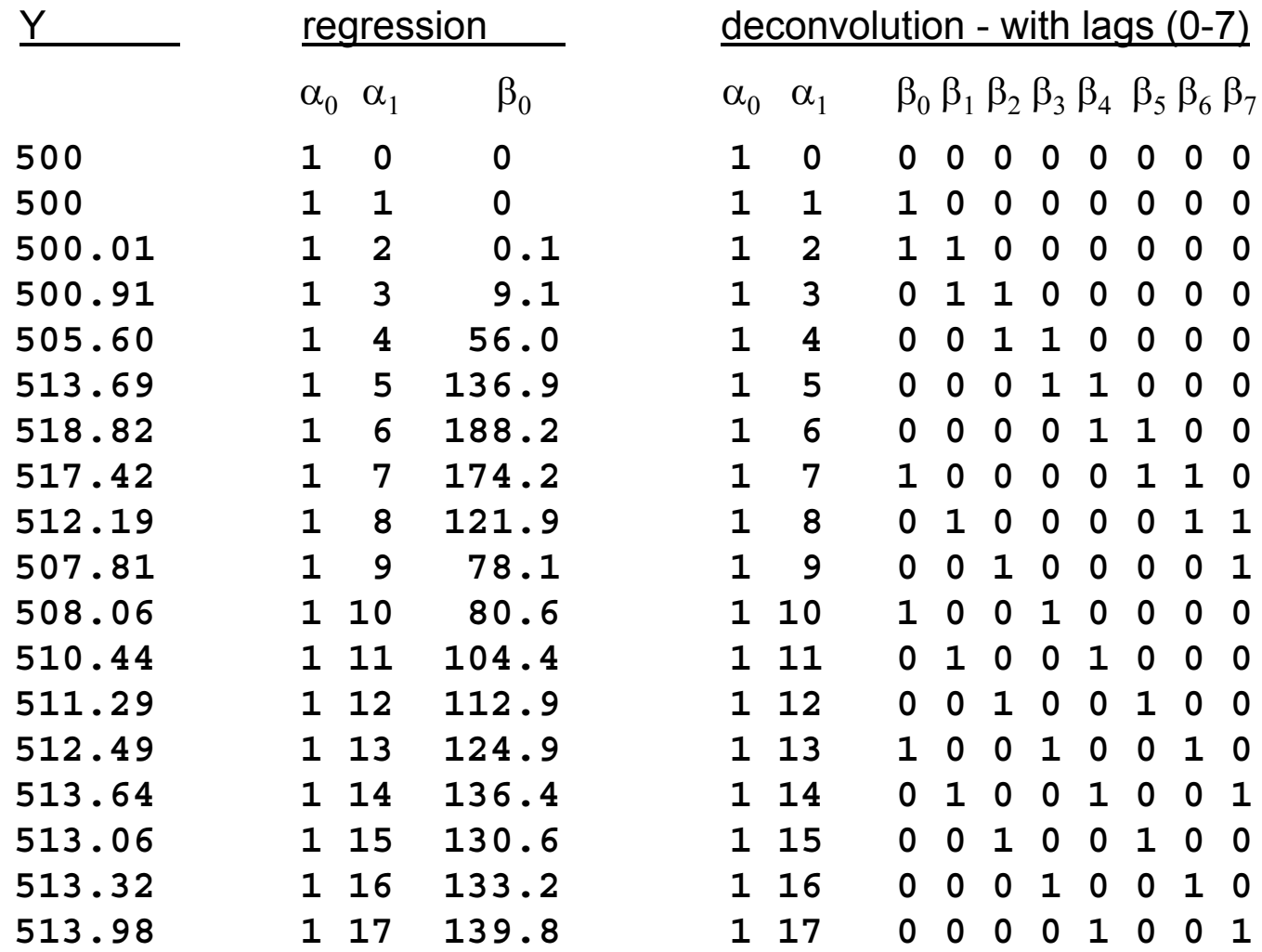

- A bad example: see directory **AFNI\_data1/ht03/bad\_stim/c20.bad\_stim**
	- $\rightarrow$  2 stimuli, 2 lags each

 $\rightarrow$  stimulus 2 happens to follow stimulus 1

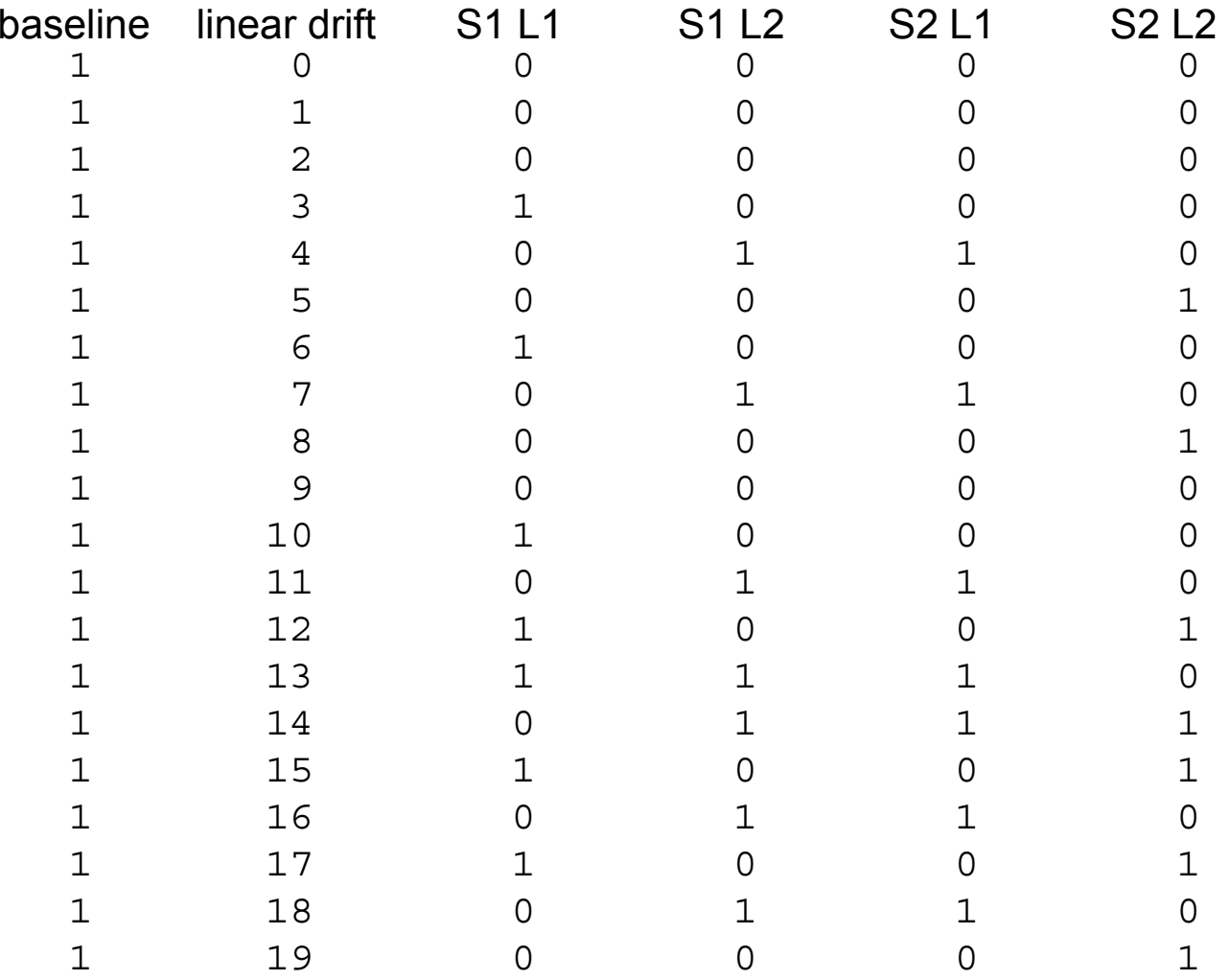

## •Multicollinearity Problem

- → **3dDeconvolve Error: Improper X matrix (cannot invert X'X)**
- → *X'X* is singular (not invertible) **<sup>↔</sup>** at least one column of *X* is linearly dependent on the other columns
- $\rightarrow$  normal equation has no unique solution
- $\rightarrow$  Simple regression case:
	- mistakenly provided at least two identical regressor files, or some inclusive regressors, in **3dDeconvolve**
	- all regressiors have to be orthogonal (exclusive) with each other
	- easy to fix: use **1dplot** to diagnose
- $\rightarrow$  Deconvolution case:
	- mistakenly provided at least two identical stimulus files, or some inclusive stimuli, in **3dDeconvolve**
		- ¾ easy to fix: use **1dplot** to diagnose
	- intrinsic problem of experiment design: lack of randomness in the stimuli
		- $\triangleright$  varying number of lags may or may not help.
		- $\triangleright$  running RSFgen can help to avoid this
- → see **AFNI\_data1/ht03/bad\_stim/c20.bad\_stim**
- • Design analysis
	- $\rightarrow$  *X'X* invertible but *cond*(*X'X*) is huge  $\rightarrow$  linear system is sensitive  $\rightarrow$  difficult to obtain accurate estimates of regressor weights
	- $\rightarrow$  Condition number: a measure of system's sensitivity to numerical computation
		- *cond*(*M*) = ratio of maximum to minimum eigenvalues of matrix *M*
		- note, **3dDeconvolve** can generate both *X* and *(X'X)-1*, but not *cond*()
	- $\rightarrow$  Covariance matrix estimate of regressor coefficients vector  $\beta$ :
		- *<sup>s</sup>*2(β) = *(X'X)-1MSE*
		- *t* test for a contrast *c'*β (including regressor coefficient):

¾ *<sup>t</sup>* <sup>=</sup>*c'*β /sqrt(*c'* (X'X)-1*c MSE*)

- ¾ contrast for condition A only: *<sup>c</sup>* = [0 0 1 0 0]
- ¾ contrast between conditions A and B: *<sup>c</sup>* = [0 0 1 -1 0]
- ¾ sqrt(*c' (X'X)-1c*) in the denominator of the *<sup>t</sup>* test indicates the relative stability and statistical power of the experiment design
- sqrt(*c' (X'X)-1c*) = normalized standard deviation of a contrast *c'*β (including regressor weight)  $\rightarrow$  *these values are output by* **3dDeconvolve**
- smaller sqrt( $c'$   $(X'X)^{-1}c$ )  $\rightarrow$  stronger statistical power in *t* test, and less sensitivity in solving the normal equation of the general linear system
- RSFgen helps find out a good design with relative small sqrt(*c' (X'X)-1c*)

• So are these results good?

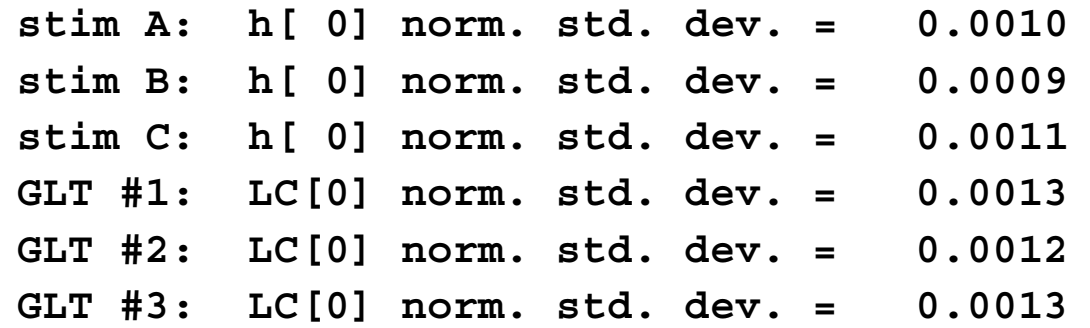

•And repeat… see the script: **AFNI\_data1/ht03/@stim\_analyze**

 $\rightarrow$  review the script details:

- 100 iterations, incrementing random seed, storing results in separate files
- only the random number seed changes over the iterations
- → execute the script via command: **./@stim\_analyze**
- $\rightarrow$  "best" result: iteration 039 gives the minimum sum of the 3 GLTs, among all 100 random designs (see file **stim\_results/LC\_sums)**
- → the **3dDeconvolve** output is in **stim\_results/3dD.nodata.039**
- Recall the Goal: to design an effective random stimulus presentation (while preserving statistical power)
	- → Solution: the files **stim\_results/RSF.stim.039.\*.1D**

**RSF.stim.039.1.1D RSF.stim.039.2.1D RSF.stim.039.3.1D13**